# **Análise Multivariada**

Lupércio França Bessegato Dep. Estatística/UFJF

#### **Roteiro**

- 1. Introdução
- 2. Vetores Aleatórios
- 3. Normal Multivariada
- 4. Componentes Principais
- 5. Análise Fatorial
- 6. Análise de Conglomerados
- 7. Referências

**Componentes Principais**

### **Exemplo 8.3**

- Pesquisa com 5 variáveis sócio-econômicas
	- √ *X*<sup>1</sup> : população total (milhares)
	- $\sqrt{X_2}$ : Escolaridade mediana (anos concluídos)
	- $\sqrt{X_3}$ : Emprego total (milhares)
	- √ *X*<sup>4</sup> : Empregos na área da saúde (centenas)
	- √ *X*<sub>5</sub>: Valor mediano da habitação (x \$10.000)
- Dados: *BD\_multivariada.xls/pesquisa*

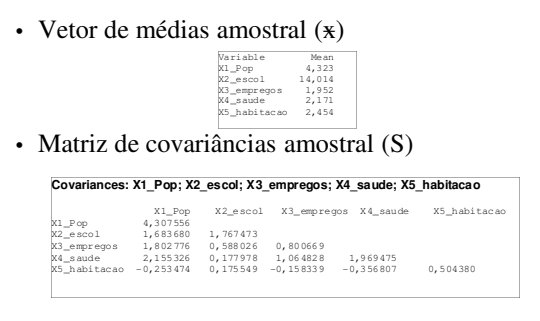

• A variação amostral pode ser resumida por uma ou duas componentes principais?

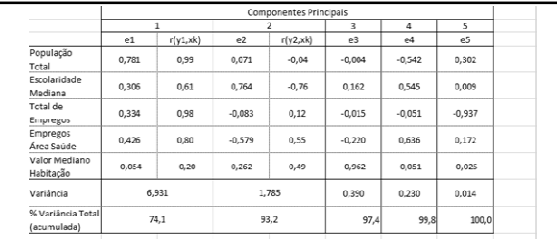

- Variância amostral é bem resumida por 2 componentes  $\sqrt{}$ redução de 14 observações de 5 variáveis para 14 observações de 2 variáveis
	- √ 1ª. componente: média ponderada de 4 variáveis
	- √ 2ª. componente: contraste entre empregos saúde com média ponderada da escolaridade com valor habitação
- Correlação mede unicamente importância de uma variável individual sem considerar a influência das demais
	- √ No exemplo, os coeficientes de correlação confirmam a interpretação fornecida pelos coeficientes das componentes

## **Número de Componentes Principais**

- Quantas componentes principais devem ser retidas?
	- $\sqrt{}$ Não há resposta definitiva
- Considerações a serem tomadas:
	- √ Quantidade explicada de variância amostral total
	- √ Tamanho relativo dos autovalores
	- (variância das componentes amostrais)
	- √ Interpretação das componentes

### **Scree Plot**

• Gráfico  $\lambda_i$  *vs. i* 

- √ Procura-se um 'cotovelo' no gráfico
- √ São consideradas as componentes até o ponto em que os autovalores remanescentes são relativamente pequenos e todos aproximadamente do mesmo valor

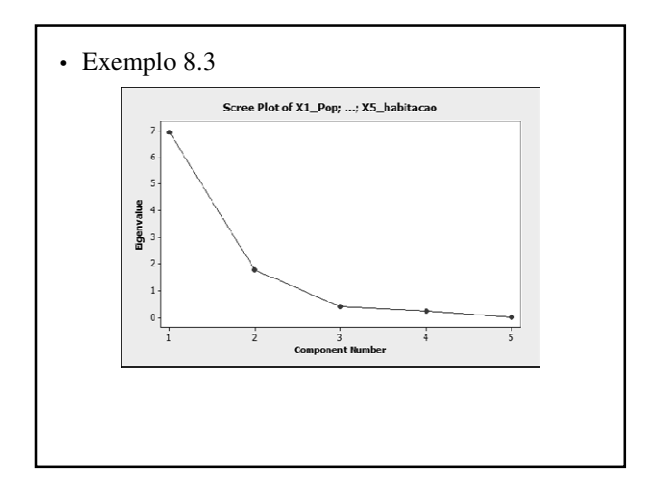

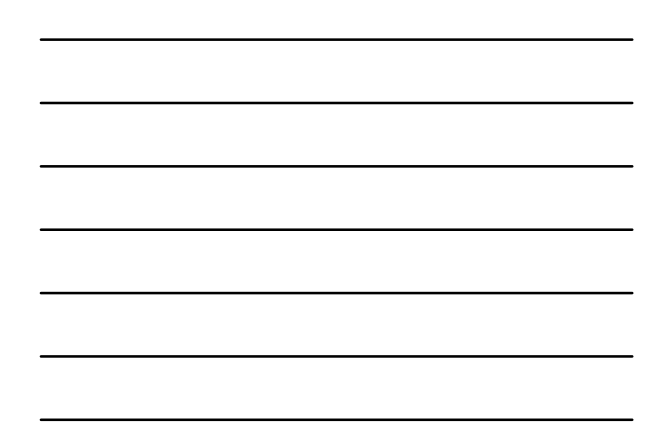

### **Exemplo 8.4**

- Relação entre tamanho e forma de cascos de tartaruga
	- $\sqrt{\rm \,Comprimento}$
	- $\sqrt{}$ Largura
	- √ Espessura
	- √ Gênero: male/female
- Análise para as tartarugas macho
- Literatura sugere transformação logarítmica em estudos de relação entre tamanho e forma
- Dados: *BD\_multivariada.xls/tartarugas*

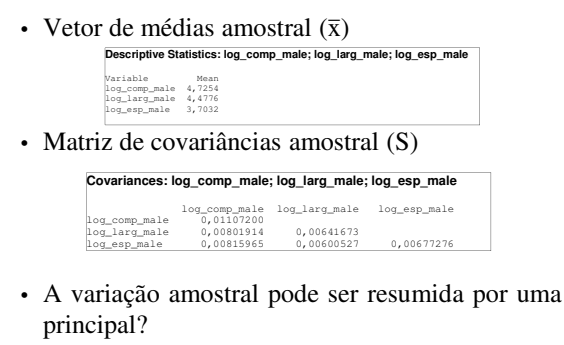

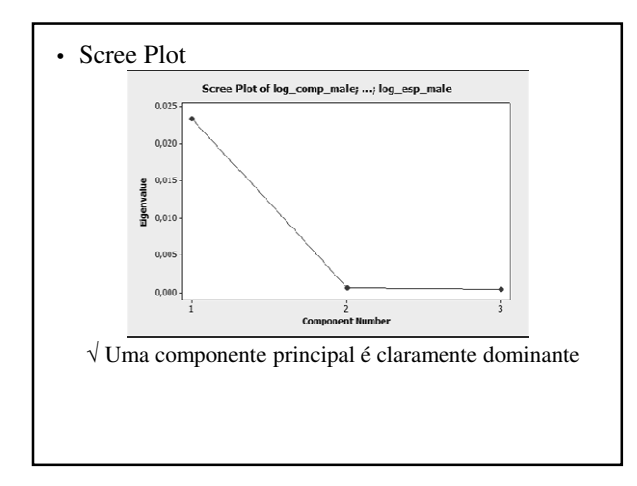

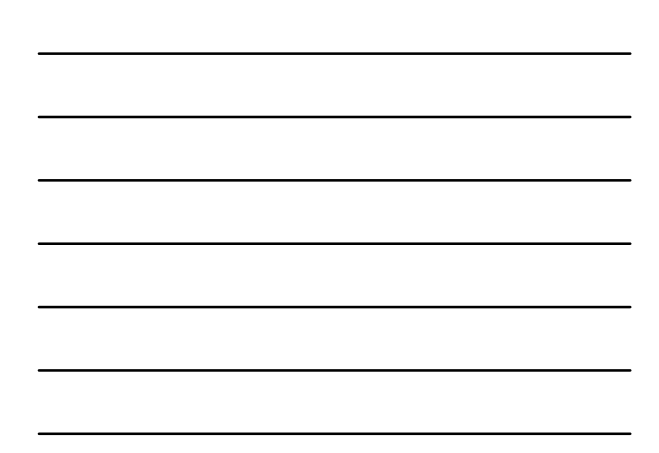

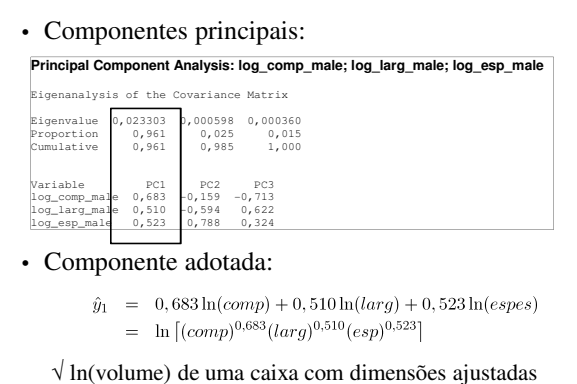

# **Exemplo 8.5**

- Taxas de retorno de 5 ações negociadas na Bolsa de New York
	- √ Período: jan/75 a Dez/76
	- √ Ações:
		- Allied Chemical
		- du Pont
		- Union Carbide
		- Exxon
		- Texaco
	- √ Dados: BD\_multivariada.xls/

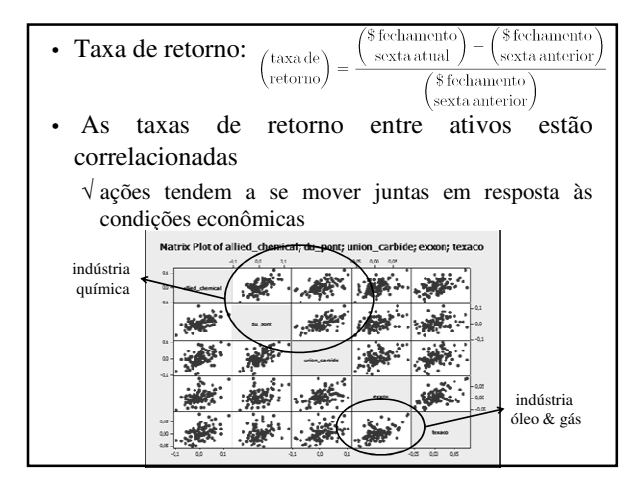

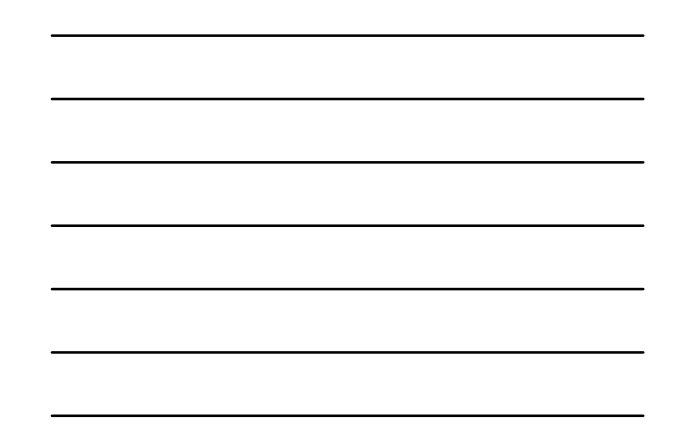

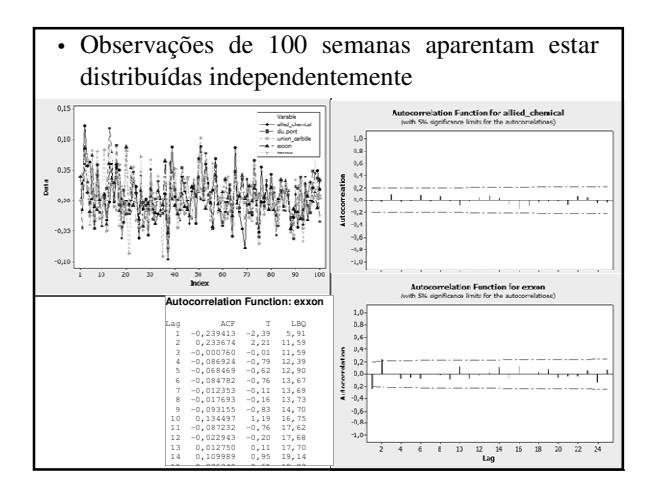

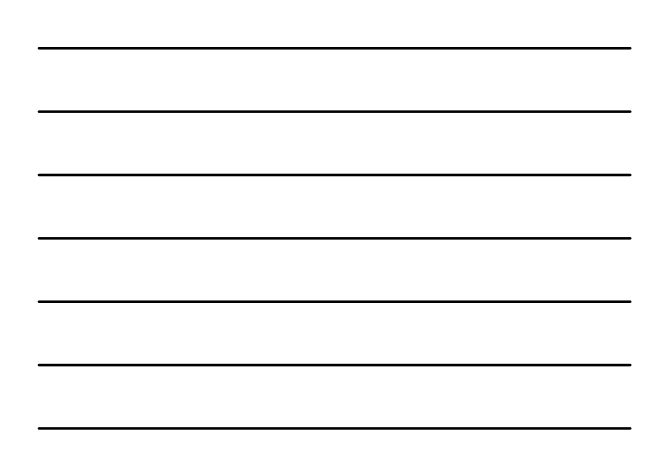

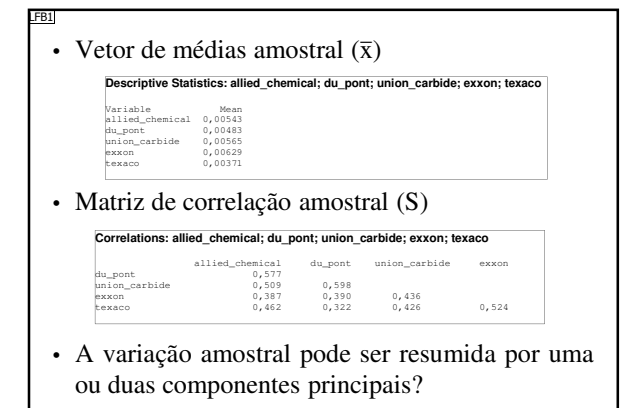

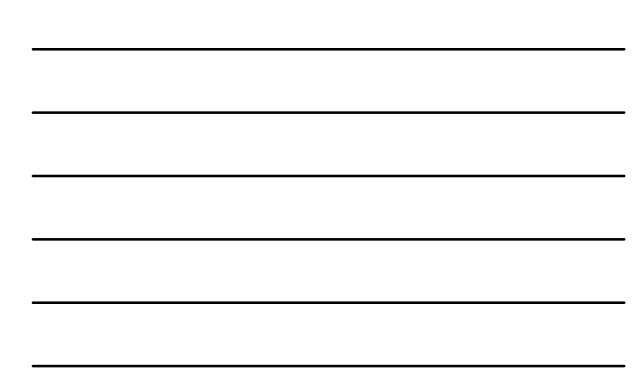

### LFB1 Calcular matriz de covariâncias amostral Há domínio de variabilidade? Lupércio Bessegato; 20/02/2013

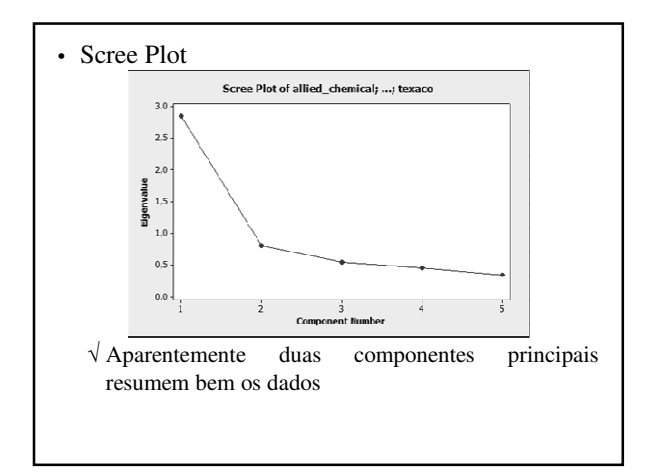

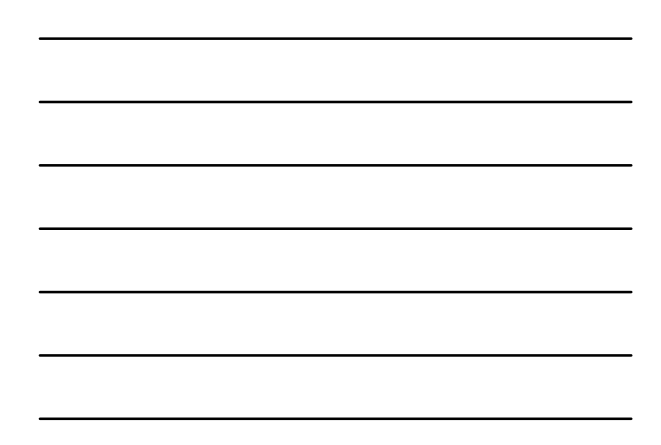

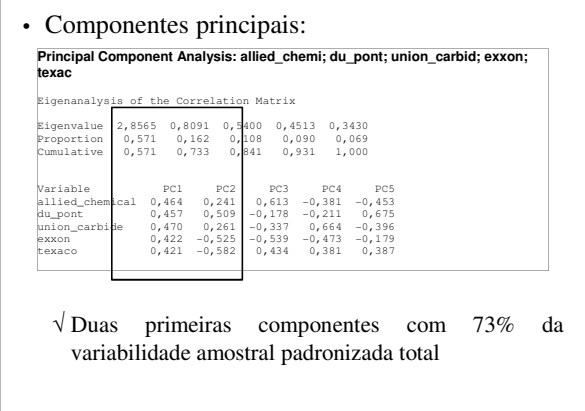

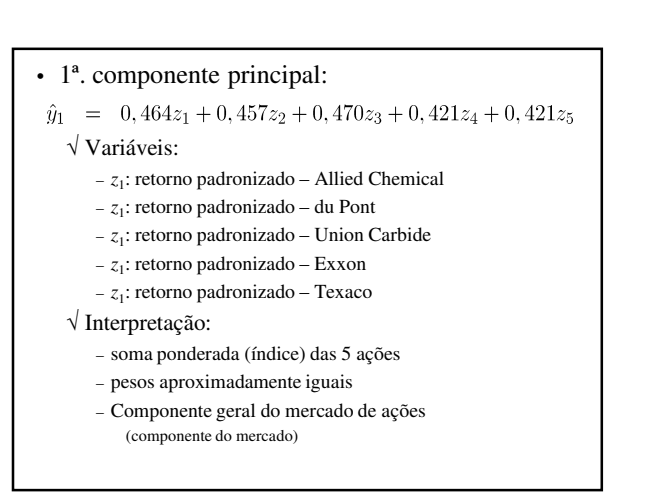

• 2ª. componente principal:

 $\hat{y}_1 = 0,240z_1 + 0,509z_2 + 0,260z_3 - 0,526z_4 - 0,582z_5$ 

√ Interpretação:

– contraste entre ações de indústrias químicas e de óleo & gás – Componente industrial

#### • Comentários:

- √ A maioria das variações dos ativos devem-se às atividades de mercado (1ª. componente) e atividades industriais não correlacionadas (2ª. componente)
- √ As componente remanescentes não são de simples interpretação
	- coletivamente , representam variação que é provavelmente específica de cada ação

### **Variáveis Padronizadas – Regra Empírica**

• Reter apenas as componentes cujas variâncias  $(\lambda_i)$  são maiores que a unidade

√ componente que explicam individualmente pelo menos 1/*p* da variância amostral padronizada total

• No caso do exemplo anterior (8.6), pareceu-se sensível reter uma componente (y<sub>2</sub>) associada à autovalor menor que a unidade

### **Gráfico dos Componentes Principais**

- Podem:
	- √ revelar observações suspeitas
	- √ fornecer verificações da hipótese de normalidade

- As componentes principais são combinações das variáveis originais:
	- √ Se as obeservações provém de população normal multivariada, é razoável esperar que as componentes sejam aproximadamente normais
- Pode ser necessário verificar se as 1ª.s componentes são aproximadamente normais se eles forem usadas como entrada em análises adicionais
- As últimas componentes principais podem ajudar a apontar observações suspeitas

• Cada observação pode ser expressa como uma combinação linear

#### **Resumo**

- 1. Construa diagrama de dispersão para os pares dos primeiros componentes principais
	- √ Faça também Q-Q plots para os valores amostrais gerados por cada componente principal
	- √ Para ajudar a testar a hipótese de normalidade
- 2. Construir diagramas de dispersão e Q-Q plots para ás últimas componentes principais.
	- √ Isso ajudará a identificar observações suspeitas

### **Exemplo 8.7**

- Plotando os Componentes Principais dos dados das tartarugas macho:
	- $\sqrt{x_1} = \ln(\text{comp})$
	- $\sqrt{x_2}$  = ln(larg)
	- $\sqrt{x_3}$  = ln(esp)
- Componentes:
- $\hat{y}_1 \quad = \qquad 0,683\ln(x_1-4,725) + 0,510\ln(x_2-4,478) + 0,523\ln(x_3-3,703)$
- $\hat{y}_2 = -0.159 \ln(x_1 4.725) 0.594 \ln(x_2 4.478) + 0.788 \ln(x_3 3.703)$  $\hat{y}_3 = -0, 713 \ln(x_1 - 4, 725) + 0, 622 \ln(x_2 - 4, 478) + 0, 324 \ln(x_3 - 3, 703)$

### • Comandos Minitab para Q-Q Plot

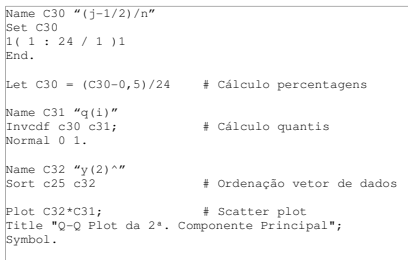

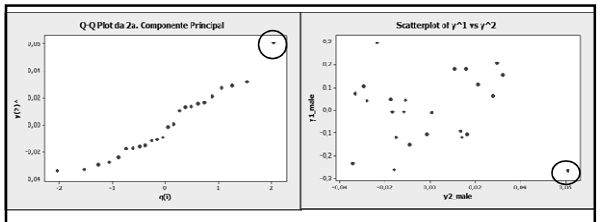

- Observação da 1ª. tartaruga é supeita. √ Checar registros ou verificar anomalias na tartaruga
- Excetuado esse dado o scatter plot aparenta estar razoavelmente elíptico
- Verificar os plots dos outros conjunto de componentes principais.

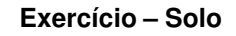

- Análise de solo
	- √ 20 amostras
	- √ Variáveis:
		- areia (%)
		- sedimentos (%)
		- argila (%)
		- qte. material orgânico (%)
		- acidez do solo (pH)
	- √ Banco de dados: *BD\_multivariada.xls/solo*

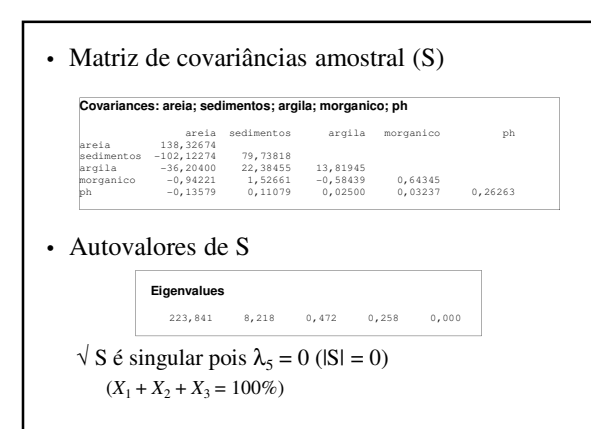

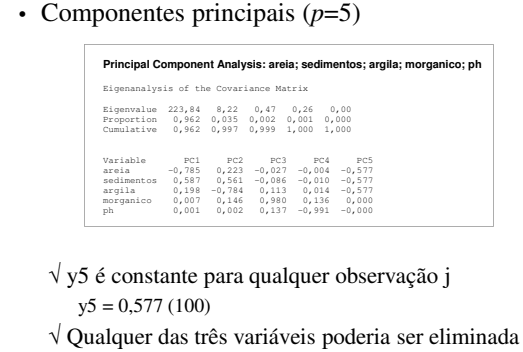

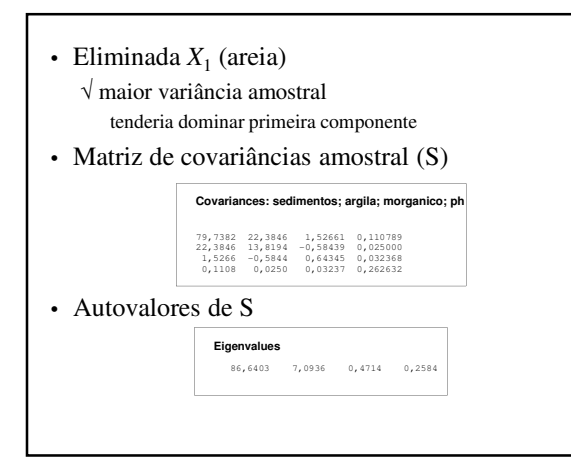

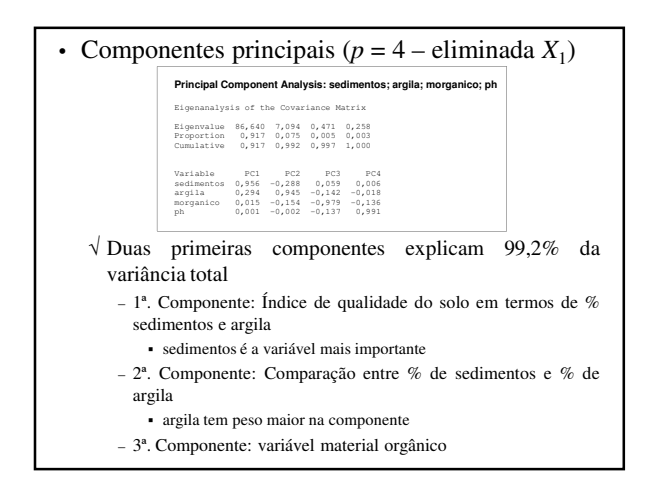

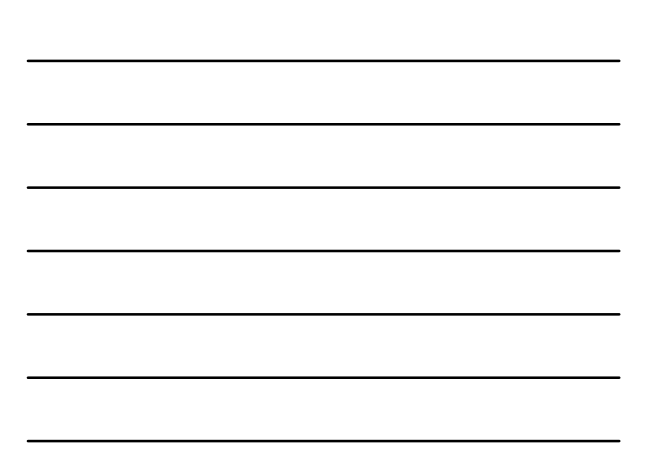

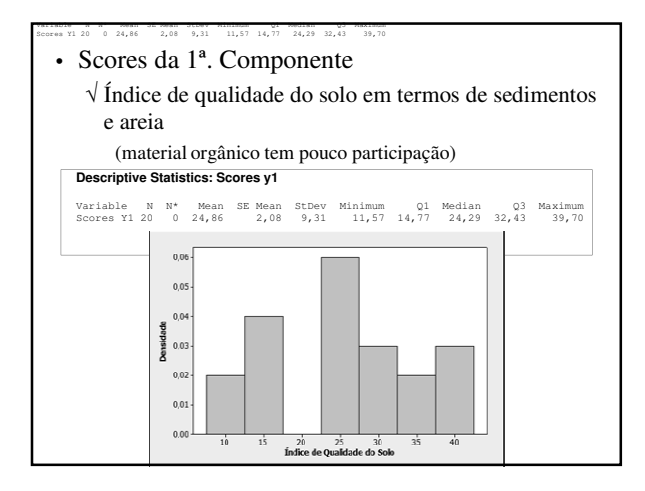

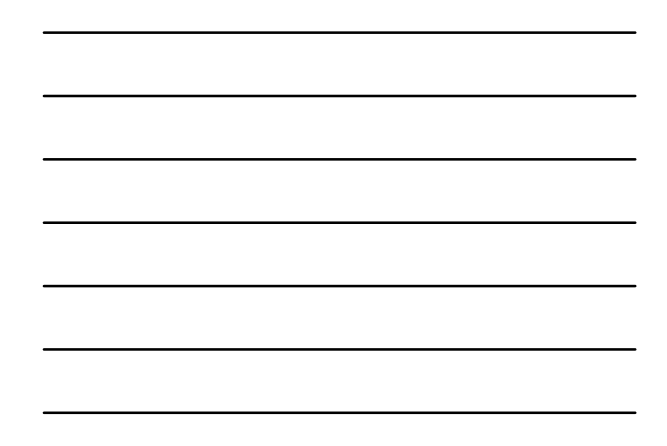

• Diferença de escala e unidades da variáveis √ Recomendável padronização para análise de componentes

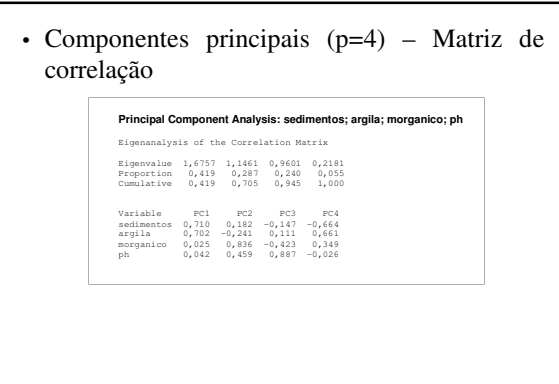

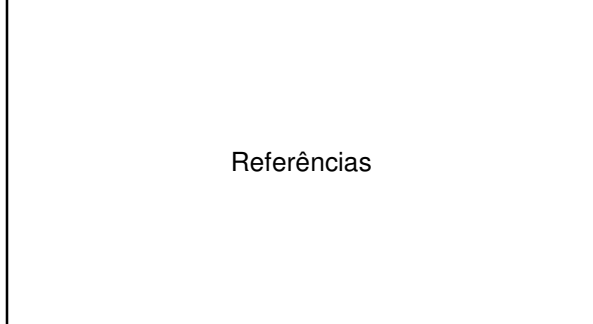

## **Bibliografia Recomendada**

- JOHNSON, R. A.; WINCHERN, D. W. *Applied Multivariate Statistical Analysis*. Prentice Hall, 1998
- MINGOTI, D.C. *Análise de Dados através de Métodos de Estatística Multivariada*. Ed. UFMG, 2005.
- LATTIN, J.; CARROLL, J. D.; GREEN, P. E. *Análise de Dados Multivariados*. Cengage, 2011.